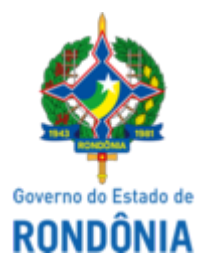

#### GOVERNO DO ESTADO DE RONDÔNIA Superintendência Estadual de Compras e Licitações - SUPEL

### **AVISO**

#### **Resultado Final da Licitação**

## **PREGÃO ELETRÔNICO N° 003/2023/KAPPA/SUPEL/RO**

**Processo Eletrônico:** 0028.074293/2022-77 **Objeto:** Aquisição de Materiais para manutenção predial

A Superintendência Estadual de Compras e Licitações informa que as empresas vencedoras do Pregão Eletrônico 003/2023, foram **QUALITY ATACADO LTDA, CNPJ 15.724.019/0001-58,** com o valor de **R\$ 3.066,40** para os itens **14 e 20**; **ROGERIO DUARTE DE CARVALHO, CNPJ 18.604.271/0001-11**, com o valor de **R\$ 3.590,00** para os **itens 02, 05, 15 e 22**; **JPX COMERCIO DE FERRAGENS E FERRAMENTAS LTDA, CNPJ: 22.685.459/0001-09,** com o valor de: **R\$ 11.743,59** para os **itens 01, 06, 07, 09, 10, 11, 12, 13, 16, 17, 18, 19, 23, 25 e 26; R A FERRAGENS COMERCIO VAREJISTA DE FERRAGENS E FERRAMENTAS LTDA, CNPJ 36.663.637/0001-05**, com o valor de **R\$ 550,00** para os **itens 08 e 27; REDNOV FERRAMENTAS LTDA, CNPJ 45.769.285/0001-68**, com o valor de **R\$ 5.773,90**, para os **itens 04 e 24**; **M&R REPRESENTACAO LTDA, CNPJ 48.986.748/0001-31**, com o valor de **R\$ 15.679,80** para o **item 03.** Para o item **21** foi considerado **FRACASSADO** por inexistência de propostas válidas, Informações disponíveis gratuitamente no endereço eletrônico [www.supel.ro.gov.br](http://www.supel.ro.gov.br/).

Porto Velho, RO 16 de março de 2023

# **IZAURA TAUFMANN FERREIRA**

Pregoeira da Equipe KAPPA/SUPEL Matricula: 300094012

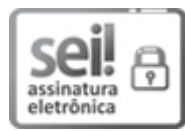

Documento assinado eletronicamente por **Izaura Taufmann Ferreira**, **Pregoeiro(a)**, em 16/03/2023, às 11:50, conforme horário oficial de Brasília, com fundamento no artigo 18 caput e seus §§ 1º e 2º, do [Decreto](http://www.diof.ro.gov.br/data/uploads/2017/04/Doe-05_04_2017.pdf) nº 21.794, de 5 Abril de 2017.

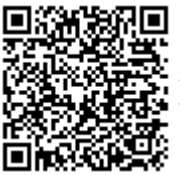

A autenticidade deste documento pode ser conferida no site [portal](http://sei.sistemas.ro.gov.br/sei/controlador_externo.php?acao=documento_conferir&id_orgao_acesso_externo=0) do SEI, informando o código verificador **0036608779** e o código CRC **19D2B30A**.

Referência: Caso responda este(a) Aviso, indicar expressamente o Processo nº 0028.074293/2022-77 SEI nº 0036608779